# Run-time organization Lecture 23

Prof. Hilfinger CS 164 Fall 2006

### Status

- We have covered the front-end phases
  - Lexical analysis
  - Parsing
  - Semantic analysis
- Next are the back-end phases
  - Optimization
  - Code generation
- We'll do code generation first . . .

#### Run-time environments

- Before discussing code generation, we need to understand what we are trying to generate
  - The term *virtual machine* refers to the compiler's target
  - Can be just a bare hardware architecture (small embedded systems)
  - Can be an interpreter, as for Java, or an interpreter that does additional compilation, as in modern Java JITs
  - For now, we'll stick to hardware + conventions for using it ("API")
     + some runtime-support library
- There are a number of standard techniques/conventions for structuring executable code that are widely used

# Outline

- Management of run-time resources
- Correspondence between static (compile-time) and dynamic (run-time) structures
- Storage organization

#### Run-time Resources

- Execution of a program is initially under the control of the operating system
- When a program is invoked:
  - The OS allocates space for the program
  - The code is loaded into part of the space
  - The OS jumps to the entry point (i.e., "main")

# Memory Layout

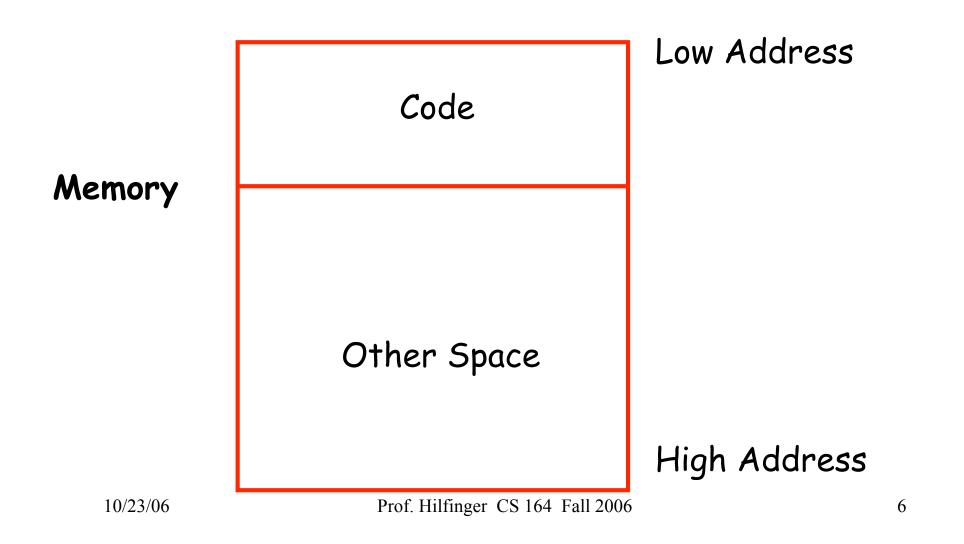

#### Notes

- By tradition, pictures of machine organization have:
  - Low address at the top
  - High address at the bottom
  - Lines delimiting areas for different kinds of data
- These pictures are simplifications
  - E.g., not all memory need be contiguous

#### What is Other Space?

- Holds all data for the program
- Other Space = Data Space
- Compiler is responsible for:
  - Generating code
  - Orchestrating use of the data area

#### **Code Generation Goals**

- Two goals:
  - Correctness
  - Speed
- Most complications in code generation come from trying to be fast as well as correct

### Assumptions about Execution

- 1. Execution is sequential; control moves from one point in a program to another in a well-defined order
- 2. When a procedure is called, control eventually returns to the point immediately after the call

Do these assumptions always hold?

### Activations

- An invocation of procedure P is an *activation* of P
- The *lifetime* of an activation of P is
  - All the steps to execute P
  - Including all the steps in procedures P calls

### Lifetimes of Variables

- The *lifetime* of a variable x is the portion of execution in which x is defined
- Lifetime is a dynamic (run-time) concept
- ... As opposed to scope, which is a static concept

### **Activation Trees**

- Assumption (2) requires that when P calls Q, then
   Q returns before P does
- Lifetimes of procedure activations are properly nested
- Activation lifetimes can be depicted as a tree

### Example (from Java)

```
class Main {
  int g() { return 1; }
  int f() {return g(); }
  void main() { g(); f(); }
                           Main
                    9
                                         g
   10/23/06
                          Prof. Hilfinger CS 164 Fall 2006
```

```
class Main {
    int g() { return 1; }
    int f(int x) {
        if (x == 0) { return g(); }
        else { return f(x - 1); }
    }
    void main() { f(2); }
}
What is the activation tree for this example?
```

```
class Main {
    int g() { return 1; }
    int f(int x) {
        if (x == 0) { return g(); }
        else { return f(x - 1); }
    }
    void main() { f(2); }
}
```

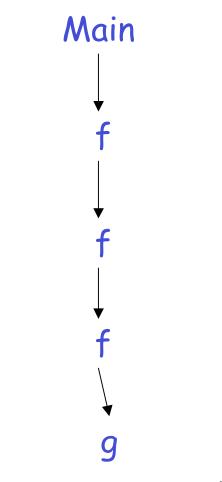

#### Notes

- The activation tree depends on run-time behavior
- The activation tree may be different for every program input
- Since activations are properly nested, a stack can track currently active procedures

class Main {
 int g() { return 1; }
 int f() { return g(); }
 void main() { g(); f(); }
}

#### Main

# Stack Main

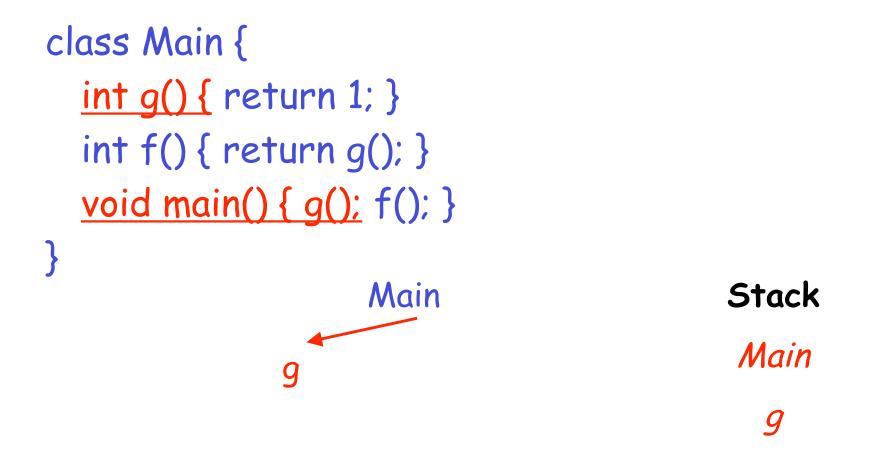

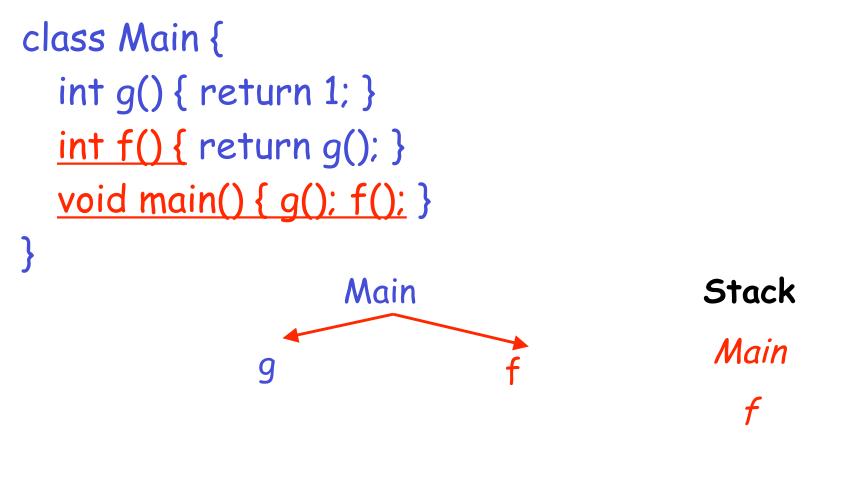

Prof. Hilfinger CS 164 Fall 2006

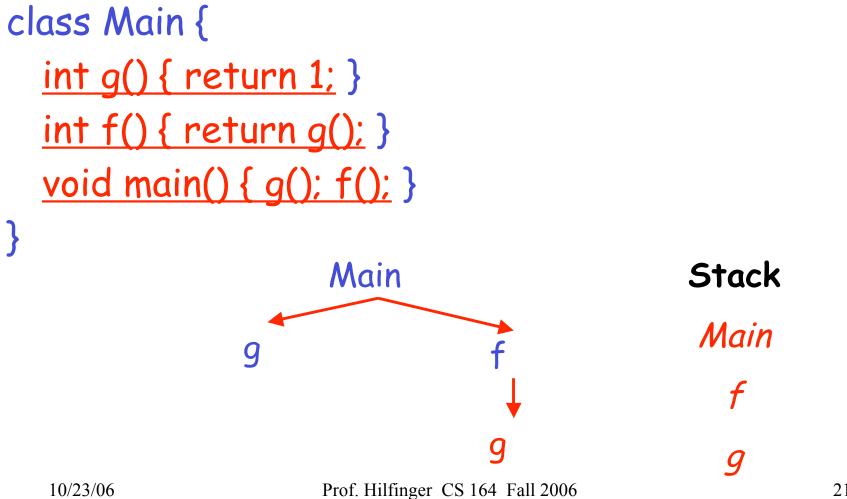

### **Revised Memory Layout**

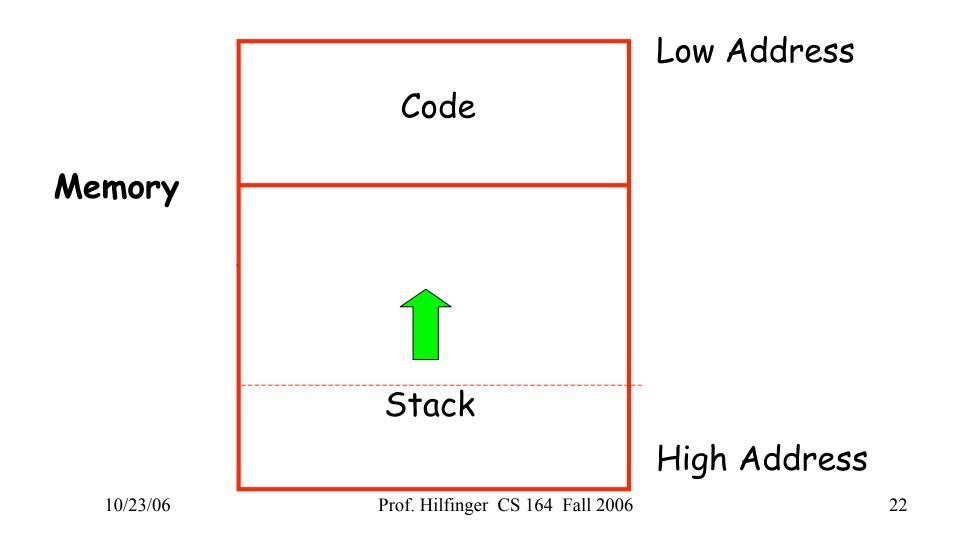

#### **Activation Records**

- The information needed to manage one procedure activation is called an *activation record (AR)* or *frame*
- If procedure F calls G, then G's activation record contains a mix of info about F and G.

### What is in G's AR when F calls G?

- F is "suspended" until G completes, at which point
   F resumes. G's AR contains information needed
   to resume execution of F.
- G's AR may also contain:
  - G's return value (needed by F)
  - Actual parameters to G (supplied by F)
  - Space for G's local variables

# The Contents of a Typical AR for G

- Space for G's return value
- Actual parameters
- Pointer to the previous activation record
  - The *dynamic link* points to AR of caller of G
- Machine status prior to calling G
  - Contents of registers & program counter
  - Local variables
- Other temporary values

# Example 2, Revisited

```
class Main {
    int g() { return 1; }
    int f(int x) {
        if (x == 0) { return g(); }
        else { return f(x - 1); (**) }
    }
    void main() { f(3); (*) }
}
```

### AR for f:

| result         |
|----------------|
| argument       |
| dynamic link   |
| return address |
|                |

#### Stack After Two Calls to f

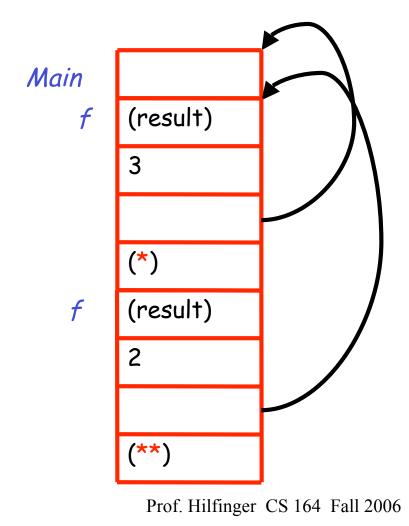

#### Notes

- Main has no argument or local variables and its result is never used; its AR is uninteresting
- (\*) and (\*\*) are return addresses of the invocations of
  - The return address is where execution resumes after a procedure call finishes
- This is only one of many possible AR designs
  - Would also work for C, Pascal, FORTRAN, etc.

### The Main Point

### The compiler must determine, at compile-time, the layout of activation records and generate code that correctly accesses locations in the activation record

Thus, the AR layout and the code generator must be designed together!

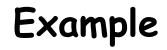

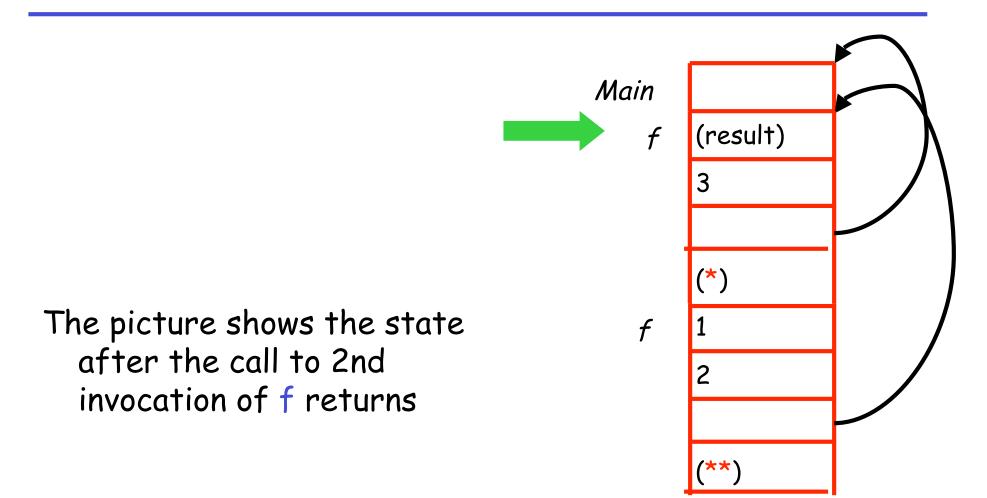

## Discussion

- The advantage of placing the return value 1st in a frame is that the caller can find it at a fixed offset from its own frame
- There is nothing magic about this organization
  - Can rearrange order of frame elements
  - Can divide caller/callee responsibilities differently
  - An organization is better if it improves execution speed or simplifies code generation

Discussion (Cont.)

- Real compilers hold as much of the frame as possible in registers
  - Especially the method result and arguments

# Globals

- All references to a global variable point to the same object
  - Don't generally store a global in an activation record
- Globals are assigned a fixed address once
  - Variables with fixed address are "statically allocated"
- Depending on the language, there may be other statically allocated values

### Memory Layout with Static Data

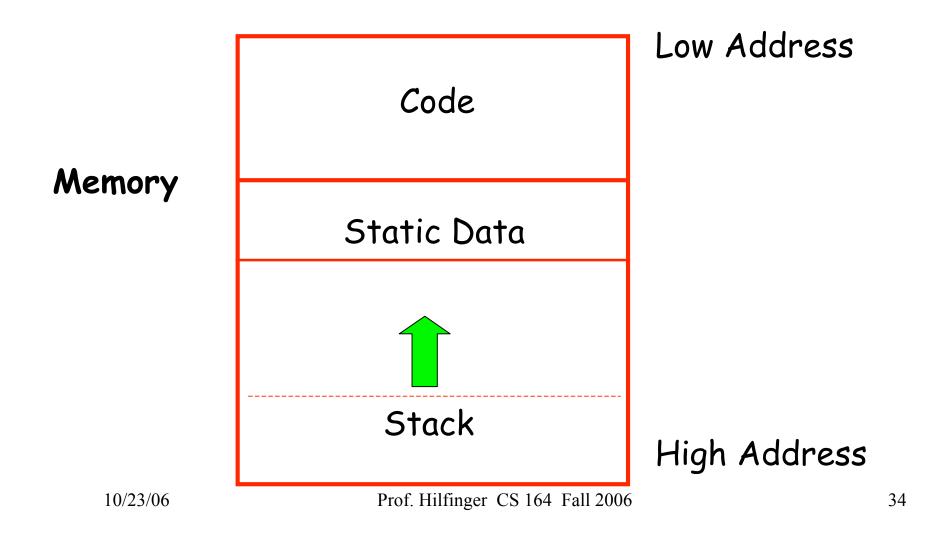

# Heap Storage

 A value that outlives the procedure that creates it cannot be kept in the AR: Bar foo() { return new Bar }

The Bar value must survive deallocation of foo's AR

- Language implementations with dynamically allocated data use a *heap* to store dynamic data
  - (confusingly, not the same as the heap used for priority queues!)

#### Notes

- The code area contains object code
  - For most languages, fixed size and read only
- The static area contains data (not code) with fixed addresses (e.g., global data)
  - Fixed size, may be readable or writable
- The stack contains an AR for each currently active procedure
  - Each AR usually fixed size, contains locals
- Heap contains all other data
  - In C, heap is managed by *malloc* and *free*

Notes (Cont.)

- Both the heap and the stack grow
- Must take care that they don't grow into each other
- Solution: start heap and stack at opposite ends of memory and let the grow towards each other

### Memory Layout with Heap

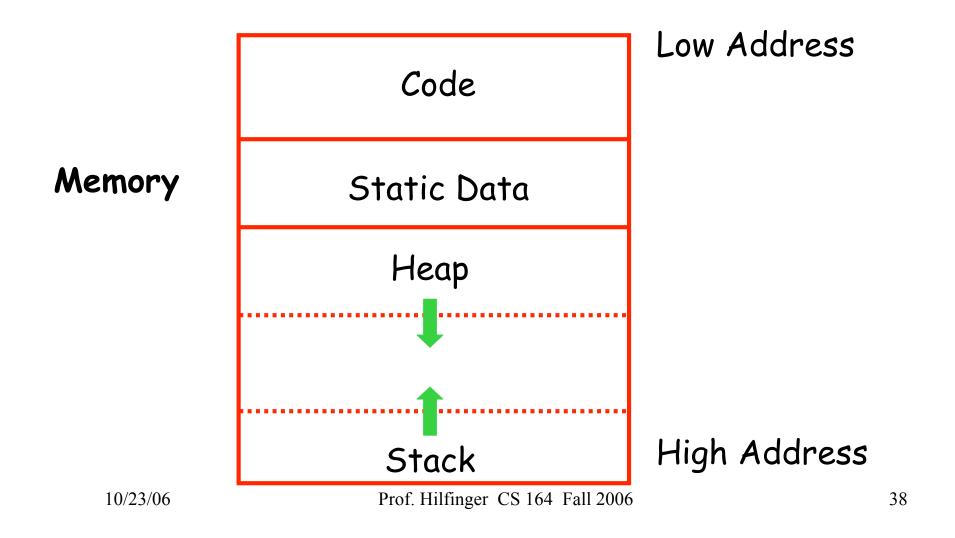

### Memory Layout with Heap (Alternative)

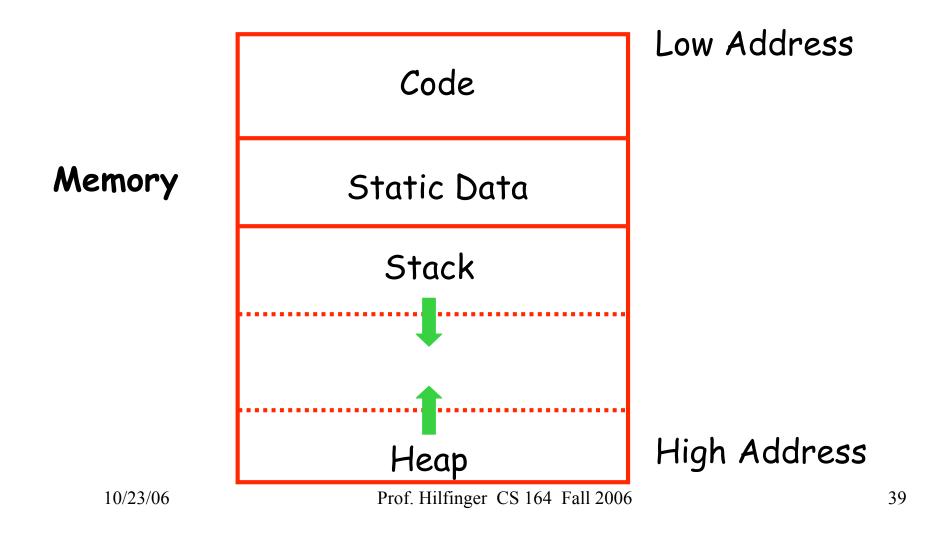

### Data Layout

- Low-level details of machine architecture are important in laying out data for correct code and maximum performance
- Chief among these concerns is alignment

# Alignment

- Many installed machines are (still) 32 bit
  - 8 bits in a byte
  - 4 bytes in a word
  - Machines are either byte or word addressable
- Data is word aligned if it begins at a word boundary
- Most machines have some alignment restrictions
  - Or performance penalties for poor alignment
- New machines use 64-bit or 32/64-bit hardware and APIs.

# Alignment (Cont.)

• Example: A string

"Hello"

Takes 5 characters (without a terminating 0)

- To word align next datum, add 3 "padding" characters to the string
- The padding is not part of the string, it's just unused memory